#### Control Room Accelerator Physics

Day 1 Introduction to Open XAL

#### **Overview**

Open XAL is an extensible application framework for developing accelerator physics applications, scripts and services.

#### **Collaboration**

#### Open XAL is a collaboration among SNS, CSNS, ESS, GANIL, TRIUMF and FRIB.

#### Official Website

#### http://xaldev.sourceforge.net

#### Features

- Open Source collaboration with dozens of developers across several sites
- Pure Java for cross platform development and deployment
- Application Framework for rapidly developing modern applications
- Toolbox of Java packages
- Collection of applications (over four dozen) and services
- EPICS Channel Access support
- Ant based build system independent of IDE

### Development Requirements

- Java J2SE 7 with JDK
- Git 1.7.5
- Ant 1.8

#### Runtime Requirements

- Java J2SE 7
- JRuby 1.6 (for JRuby scripts)
- Jython 2.1 (for Jython scripts)
- EPICS Channel Access client libraries (optional native Channel Access)

Reference Release Source Code Anonymous Access

> git clone http://git.code.sf.net/p/xaldev/ openxal Raw / IDE Independent

> git clone http://git.code.sf.net/p/xaldev/ project.eclipse Eclipse Configured

Xcode Configured

git clone http://git.code.sf.net/p/xaldev/ project.xcode

## Primary Constructs

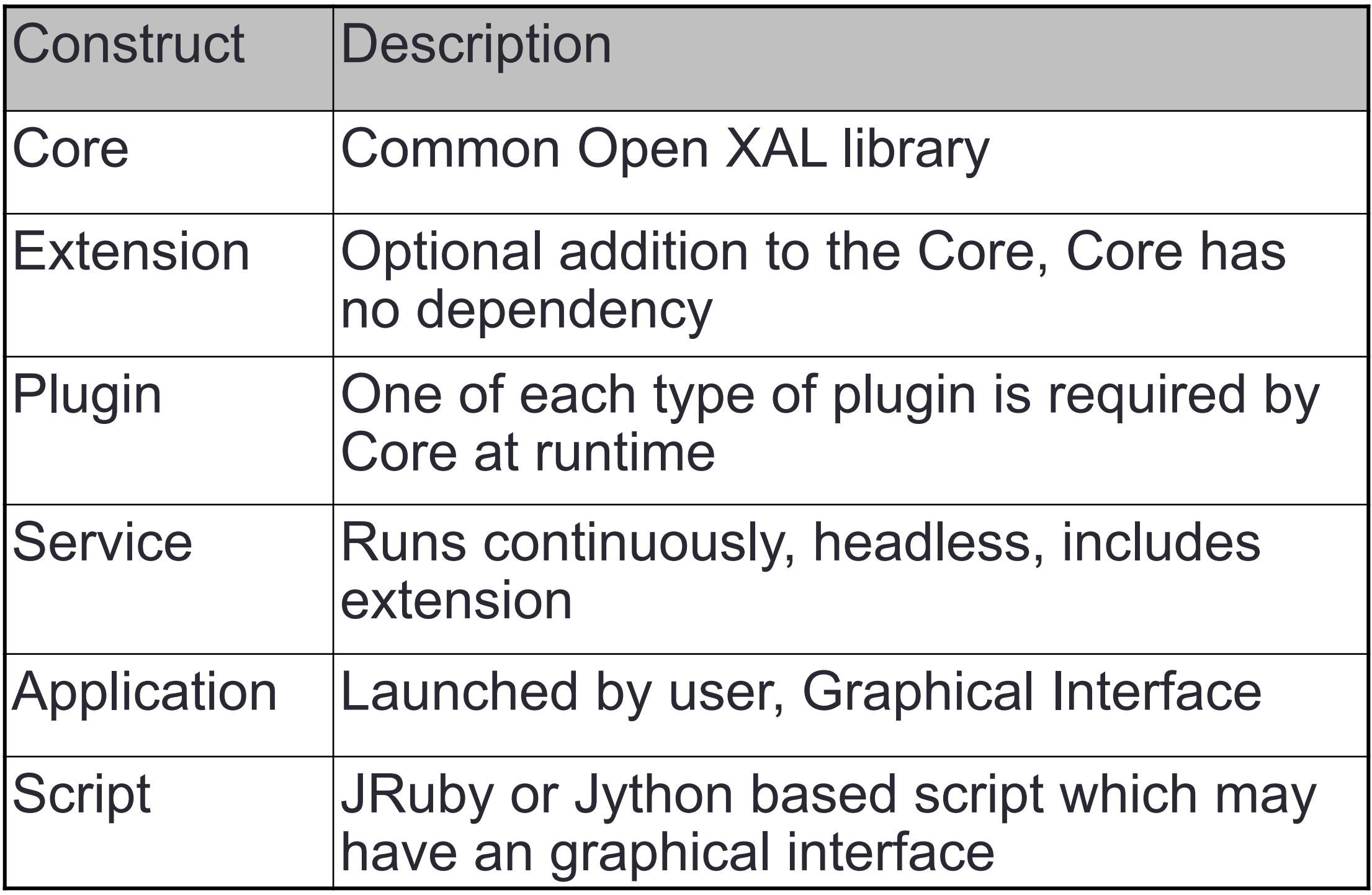

## Core Overview

- Common packages shared across sites
	- Online Accelerator Physics Model
	- Accelerator Object Graph
	- Channel Access abstraction
	- Database abstraction
	- Messaging
	- Concurrency Dispatch
	- Math packages

## Project Layout - Core

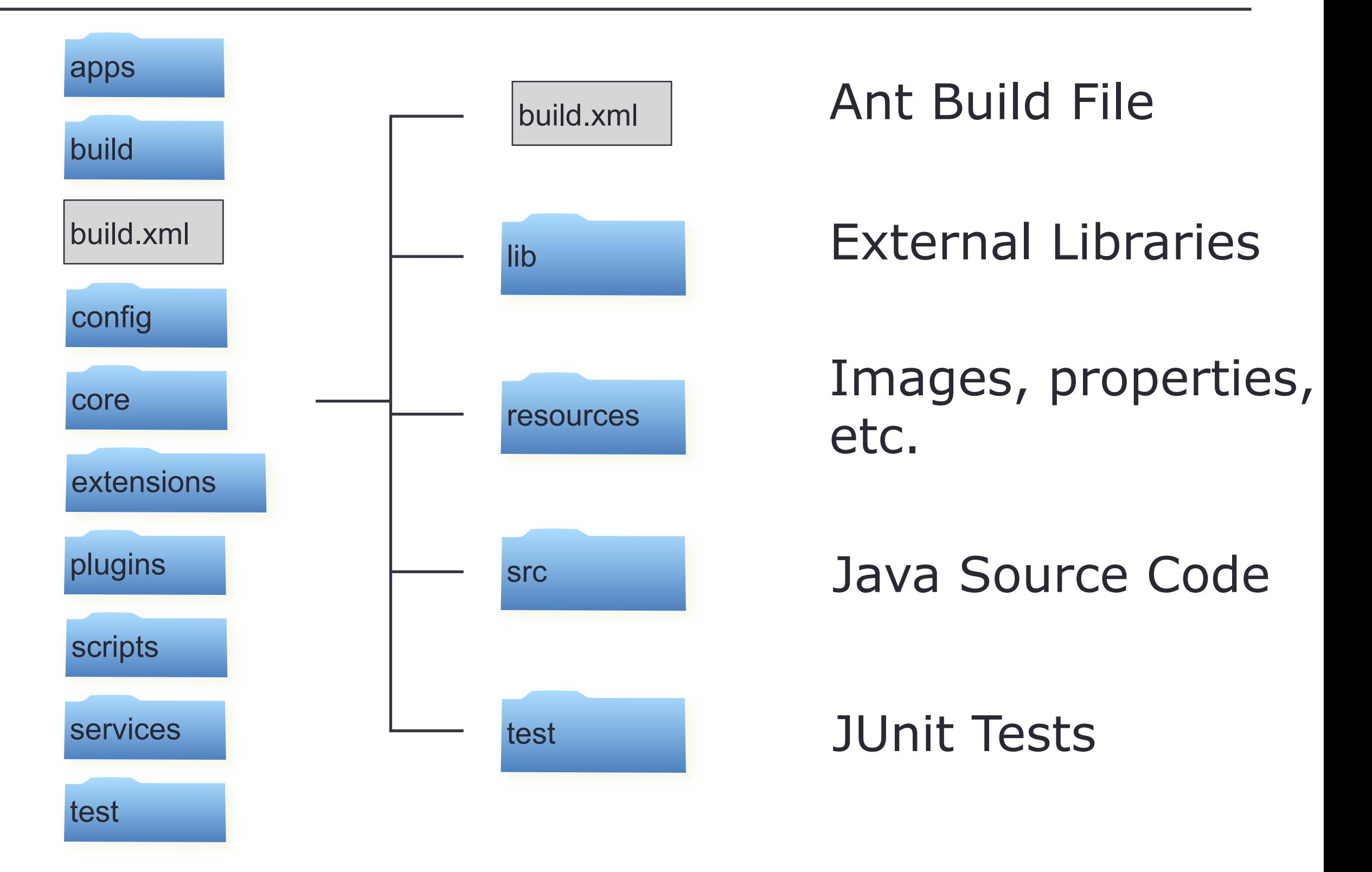

## Extension Overview

- Mechanism to add capabilities to Open XAL without changing the core
- May depend on core, extensions and plugins
- Core has no dependency on extensions
- Apps and Services may depend on extensions
- May include libraries, resources and source code
	- Included libraries (e.g. jmdns) should be completely wrapped by their extension
- Two types
	- Pure
	- Service

#### Pure Extension

- Placed under top level extensions directory
- Examples: application (framework), bricks (runtime), fit, scan, solver, service (framework), widget
- Package prefix: xal.extension.<extension-name>

## Service Extension

- Associated with a service
- A service's protocol is an extension
- A service's other supporting code may be an extension
- Placed at extensions directory under its service's directory
- Package prefix: xal.service. < service-name>
- Example: pvlogger

## Project Layout - Pure Extensions

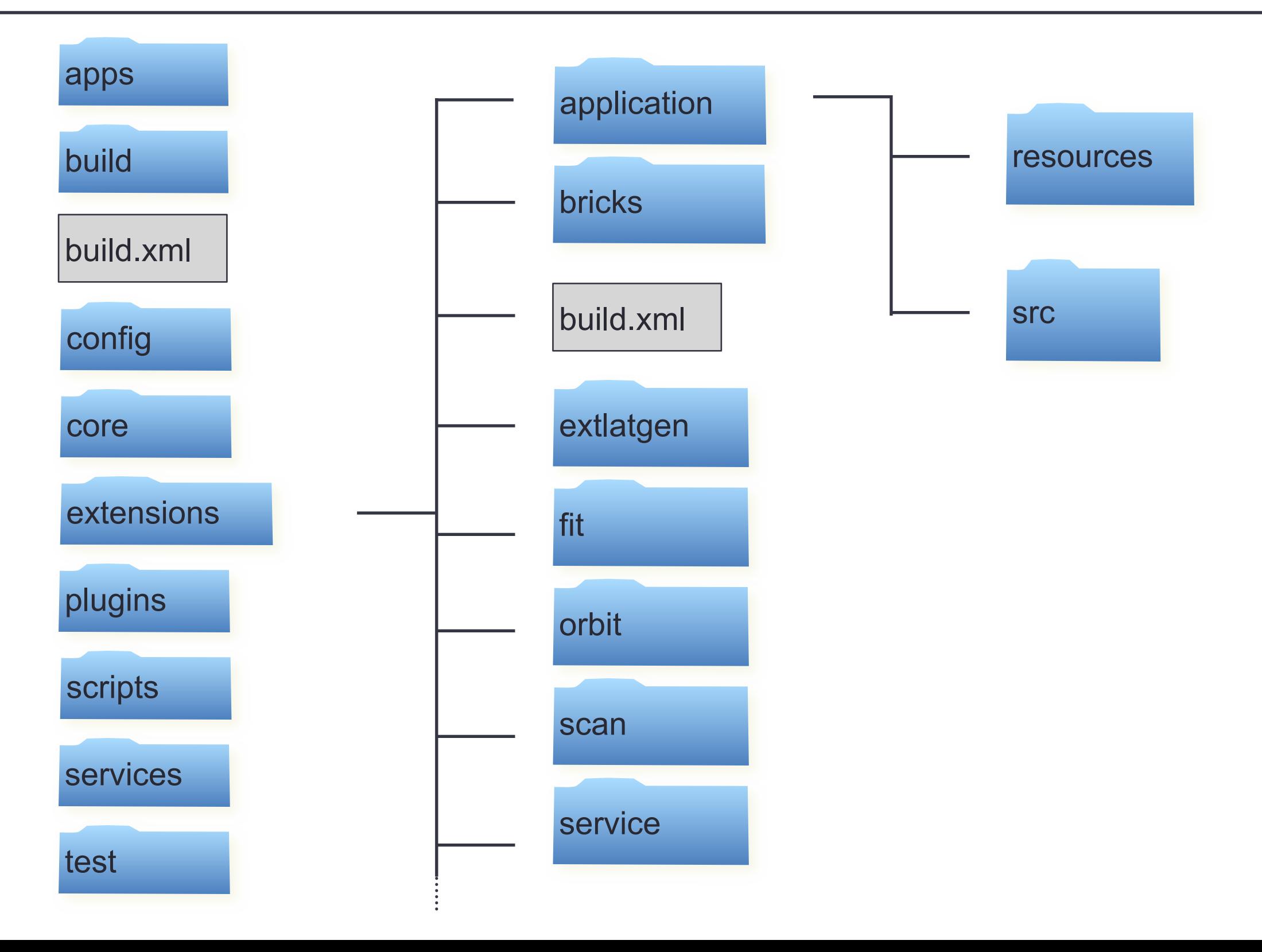

## Plugin Overview

- Mechanism to provide custom implementation for some abstracted core components (e.g. Channel)
- May depend on core, extensions and plugins
- Core has runtime only dependency on plugin families
- Apps and Services may depend directly on plugins
- May include libraries, resources and source code
	- Libraries should be completely wrapped (e.g. jca)
- Two types
	- Solitary
	- Family Member

# Solitary Plugin

- Only one plugin for a given family may be included
- Core references a plugin family class to be implemented by just one plugin (e.g. channel factory)
- Two source code package prefixes to supply (abstract and implementation)
	- xal.<core package tree>
	- xal.plugin.<plugin-name>
- Example JCA Plugin

## Family Member Plugin

- Multiple plugins for a given family may be included
- Core references a plugin family indirectly through configuration files (e.g. database configuration)
- One source code package prefix to supply
	- xal.plugin.<plugin-name>
- Database Adaptor Plugins
	- oracle, mysql

## Project Layout - Plugins

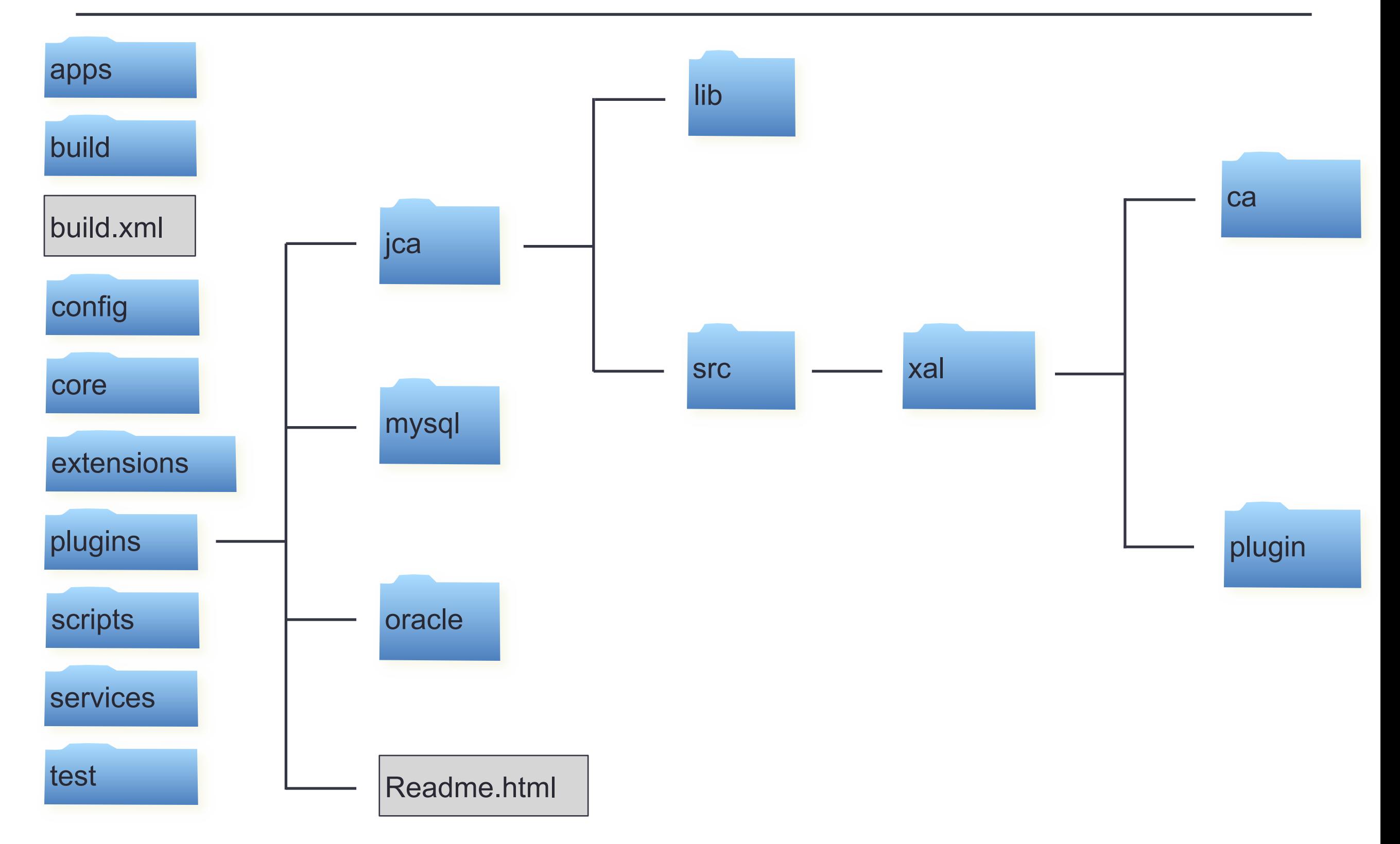

## Services Overview

- Headless executable
- Runs 24/7
- Supports multiple clients via remote messages using the service framework

#### Project Layout - Services

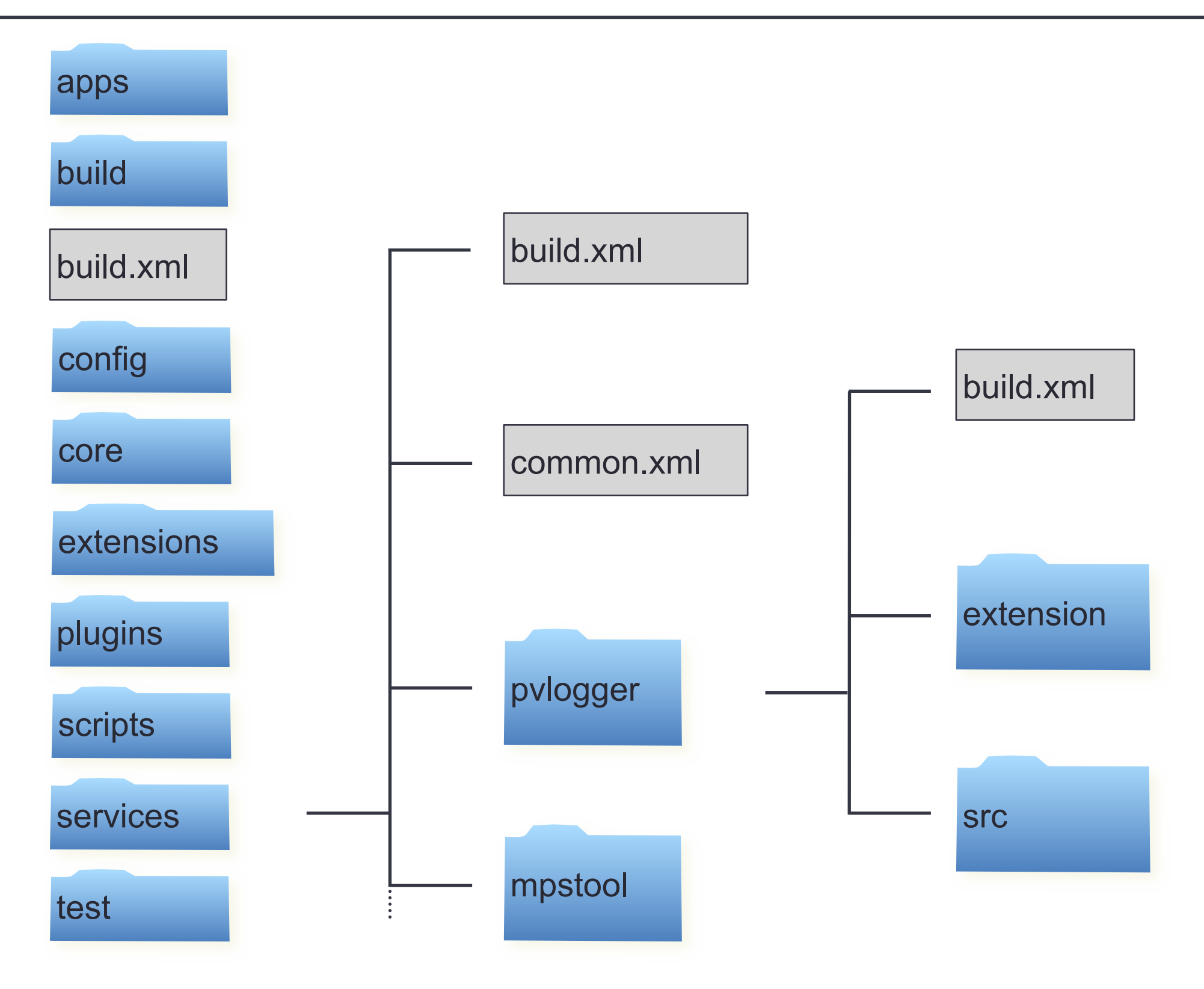

## Applications Overview

- Executable with a user interface
- Built upon the application framework
- Inherits a common extensible menubar
- Shares a common look and feel
- Model View Controller architecture

## Project Layout - Applications

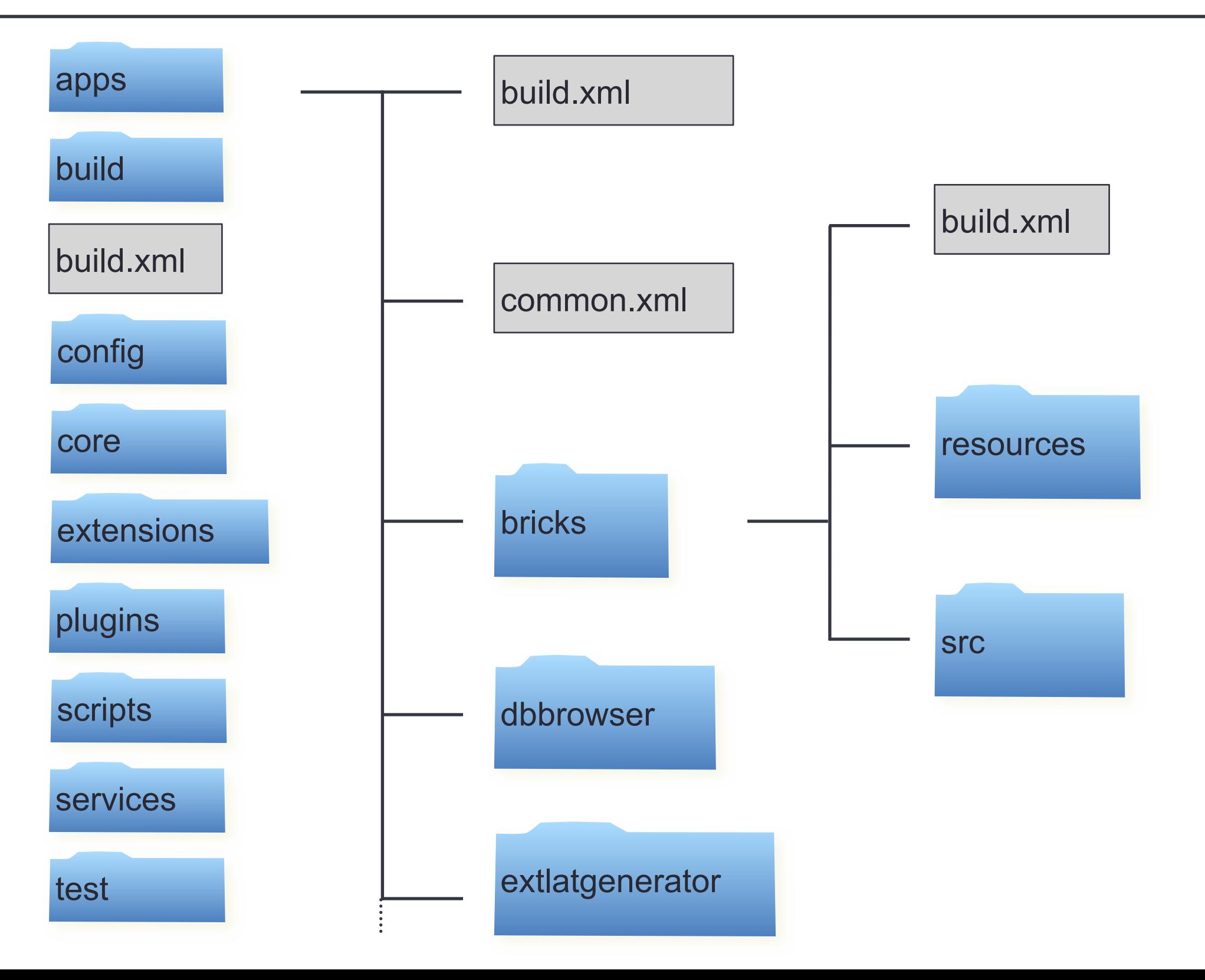

## Scripts Overview

- JRuby or Jython Script
- May have a graphical user interface
- Allows for rapid development and testing

## Project Layout - Scripts

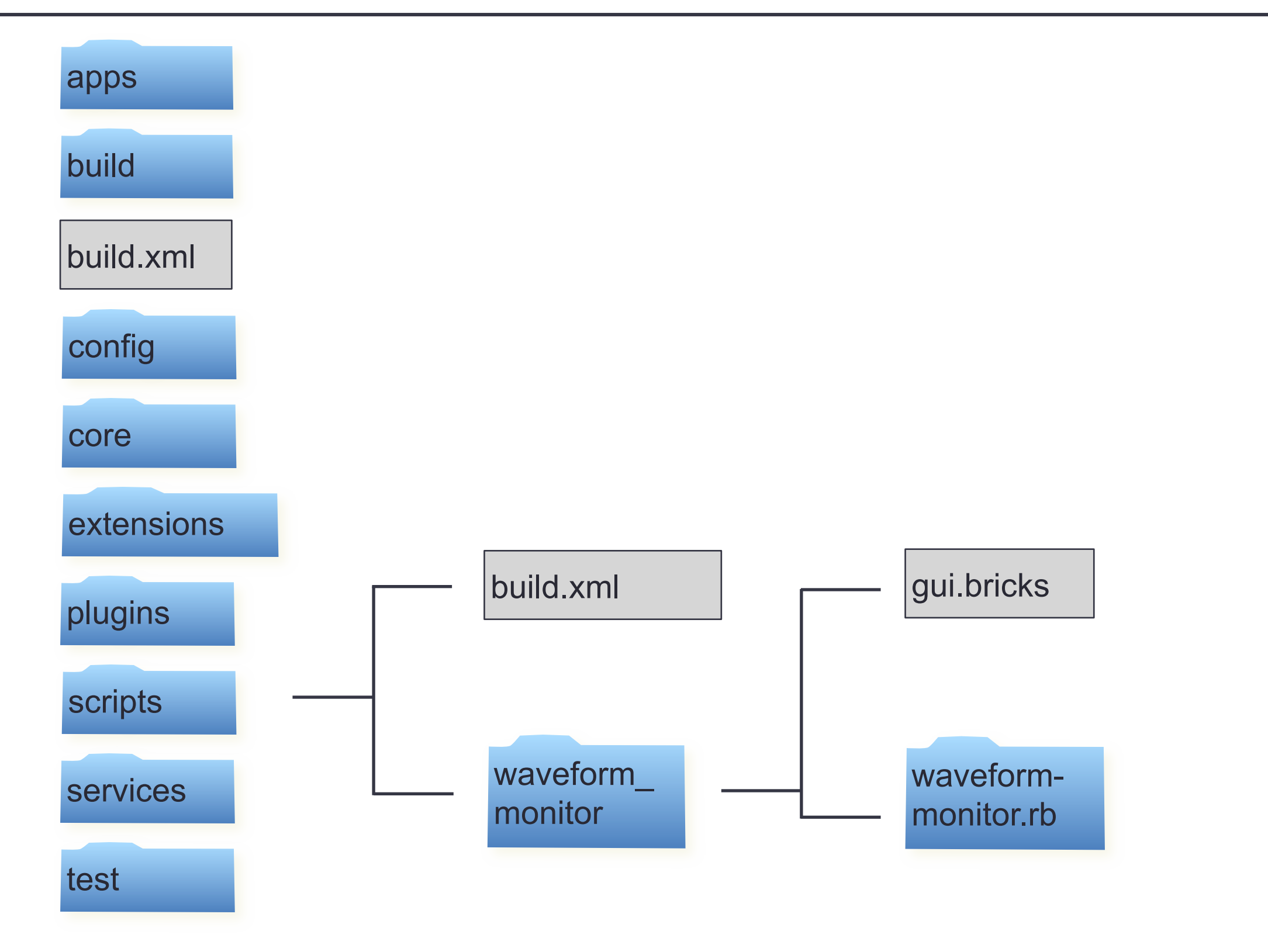

#### Default Build Phases

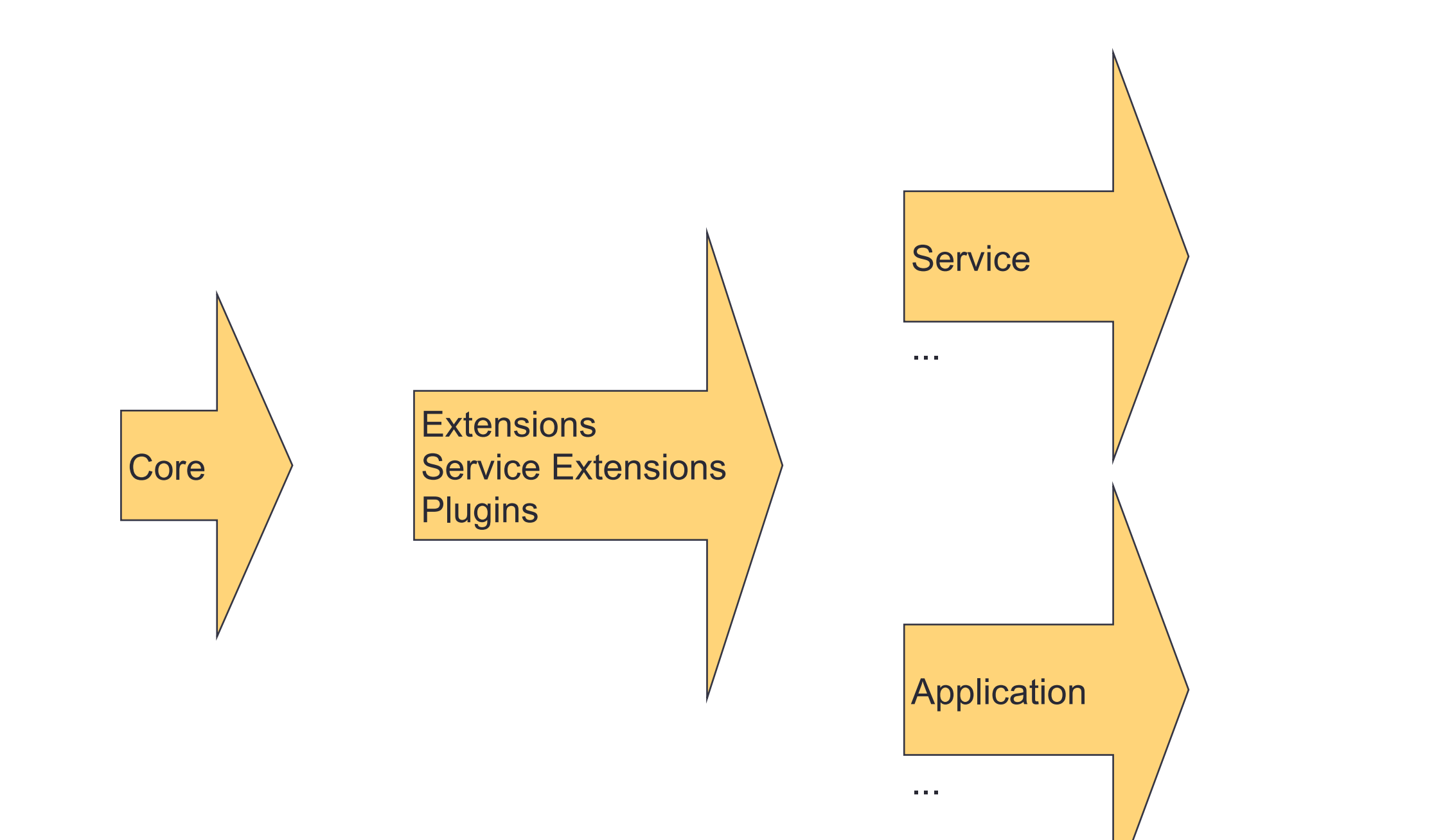

## Build Directory Hierarchy

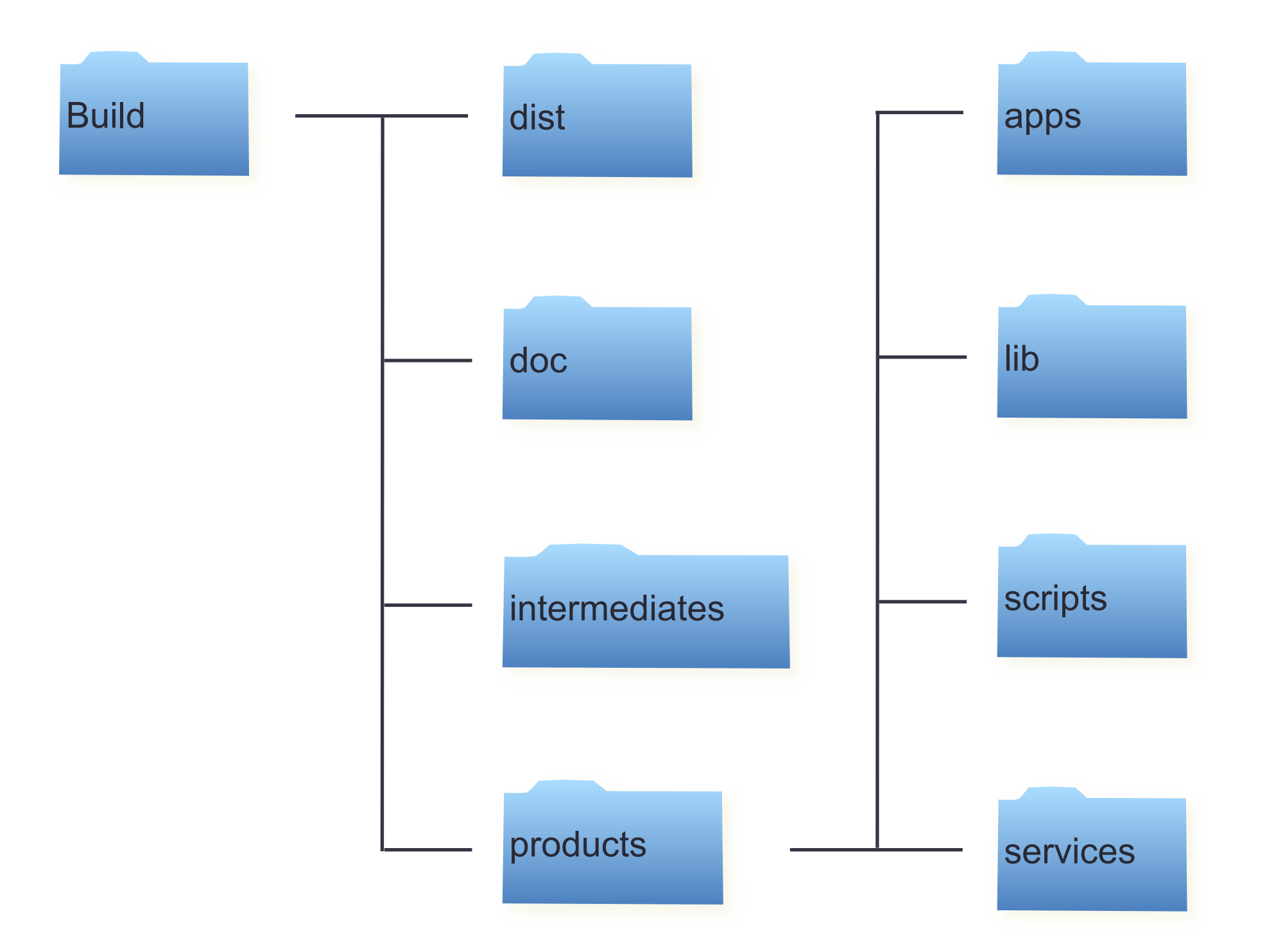

# Build Options

- You can build everything at the top level by simply typing: ant
- You can get the available build options by typing: ant help
- Each absolutely independent component has its own build file
	- At component root, simply type: ant
	- You can build an individual application
	- You cannot build an individual extension

#### Top Level Build Options

#### > ant help

Buildfile: /Users/t6p/Projects/OpenXAL/Development/Base/openxal/build.xmlhelp: [echo] Build the XAL project [echo] Usage: ant [ant options] target1 [target2 | target3 | ... ] [echo] [echo] where target(s) can be: [echo] help .......................... Print this message. [echo] all ............................ Build the XAL core, services and applications. Copy scripts to the build directory. [echo] apps ........................... Compile the applications and assemble the jar products. [echo] clean ...........................Clean compiled classes and build products [echo] core ........................... Compile the core XAL classes and assemble the jar products. [echo] doc .............. Build the javadoc for the core, extensions and plugins. [echo] info .......................... Post build information. [echo] install ....................... Install all build products which allow batch installation. [echo] install-apps ............... Install all apps which allow batch installation. [echo] install-doc ................ Install the javadoc. [echo] install-scripts ............ Install all scripts. [echo] install-services ........... Install all services which allow batch installation. [echo] install-shared ............. Install the core. [echo] jar-resources .............. Archive resources for the core plus all batch enabled applications and services. [echo] purge-build ................ Purge all build products. [echo] purge-install .............. Purge all installed products. [echo] purge-intermediates ........ Purge the build intermediates.

#### Top Level Build Options Continued

[echo] purge-shared-intermediates . Purge the shared build intermediates. [echo] run-tests ................... Build and run unit tests. [echo] scripts ...................... Copy scripts to the build directory. [echo] services .................... Compile the services and assemble the jar products. [echo] shared ........................ Build the<br>shared library including the core and any extensions and plugins. [echo] standalone-apps .. shared library including the core and any extensions and plugins. [echo] standalone-apps ............ Build the applications<br>which allow batch building and assemble the jar products as standalone applications. [echo] stand which allow batch building and assemble the jar products as standalone applications. the services which allow batch building and assemble the jar products as standalone services.